### Business Software für KMU

### Anlagebuchhaltung Abschreibung degressiv

25.09.2020

### Inhalt

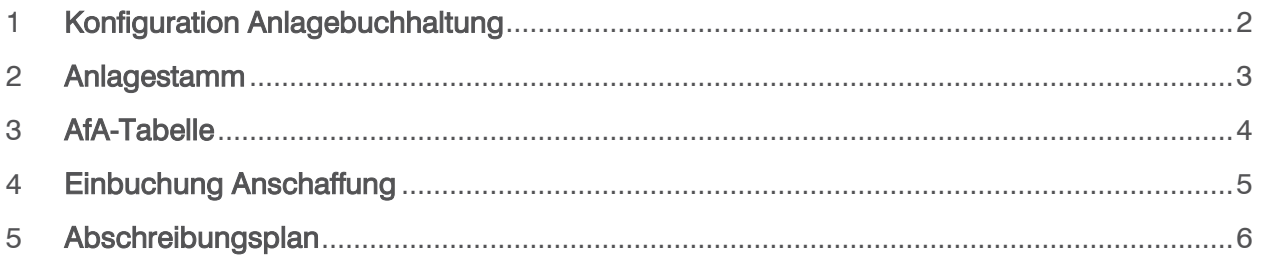

### <span id="page-2-0"></span>1 Konfiguration Anlagebuchhaltung

Für die degressive Abschreibunsmethode gibt es in der Konfiguration wichtige Einstellungen.

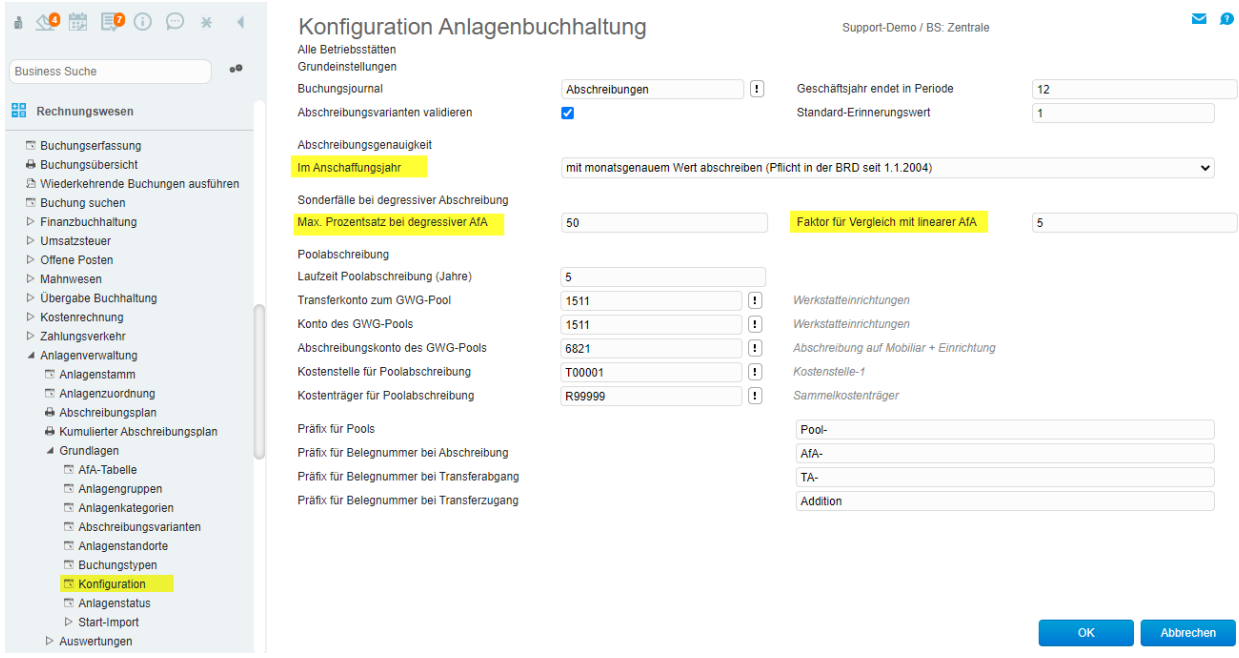

#### Abschreibungsgenauigkeit im Anschaffungsjahr

Diese Einstellung gilt auch für die lineare Abschreibung.

#### Max. Prozentsatz bei degerssiver AfA

Falls hier z.B. 20% definiert sind, aber auf der Anlage eine degressive Rate mit 30% eingestellt ist, schreibt das System nur 20% ab.

#### Faktor für Vergleich mit linearer AfA

Wenn durch die lineare Abschreibung z.B. CHF 1'000.00 abgeschrieben würde, kann in der degeressiven Methode z.B. mit Eingabe Faktor 2 maximal CHF 2'000.00 abgeschrieben werden.

### <span id="page-3-0"></span>2 Anlagestamm

Auf der Anlage wird die Abschreibungsvariante, die Nutzungsdauer und die Rate bei degressiver AfA definiert.

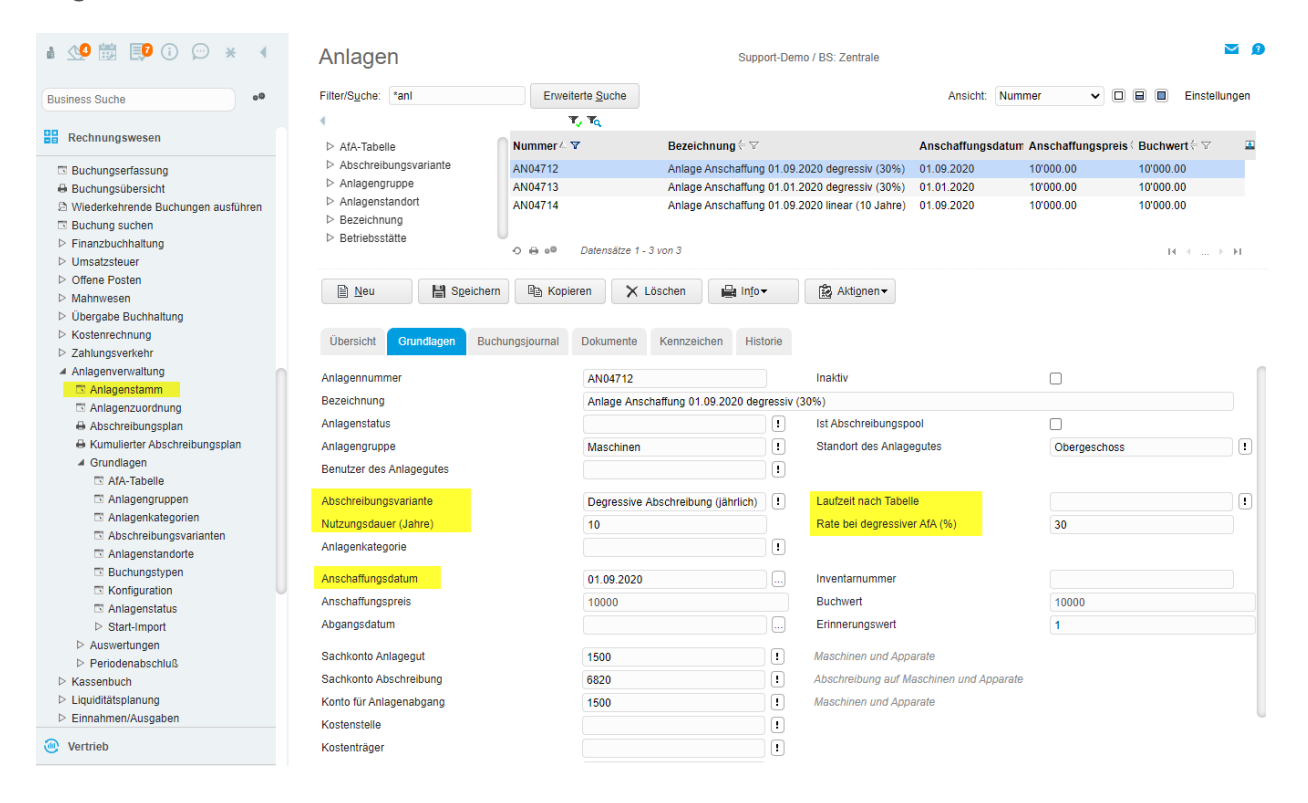

Das Anschaffungsdatum hat Auswirkungen auf die Abschreibung im 1. Jahr. Abhängig von der Einstellung in der Konfiuration wird der volle Wert, halbe Betrag oder monatsgenau abeschrieben.

Die Nutzungsdauer und Rate bei degressiver AfA kann wahlweise auch über eine Laufzeittabelle definiert werden.

### <span id="page-4-0"></span>3 AfA-Tabelle

Für die Nutzungsdauer und Rate bei degressiver AfA kann ein Eintrag in der Laufzeittabelle verwendet werden.

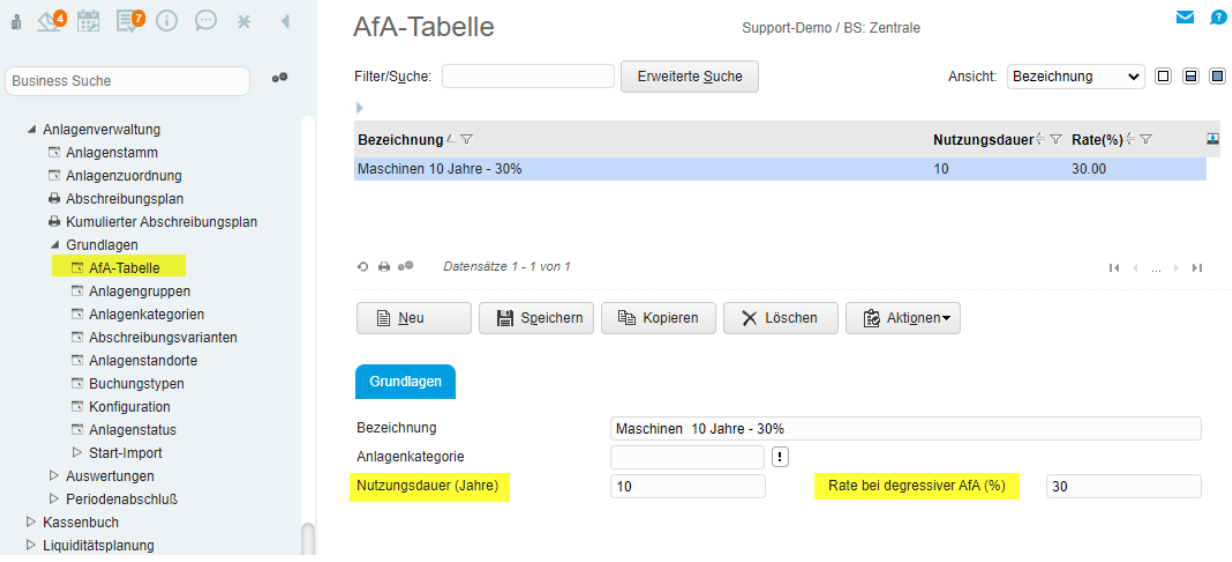

Die Werte werden ab der AfA-Tabelle auf die Anlage übernommen

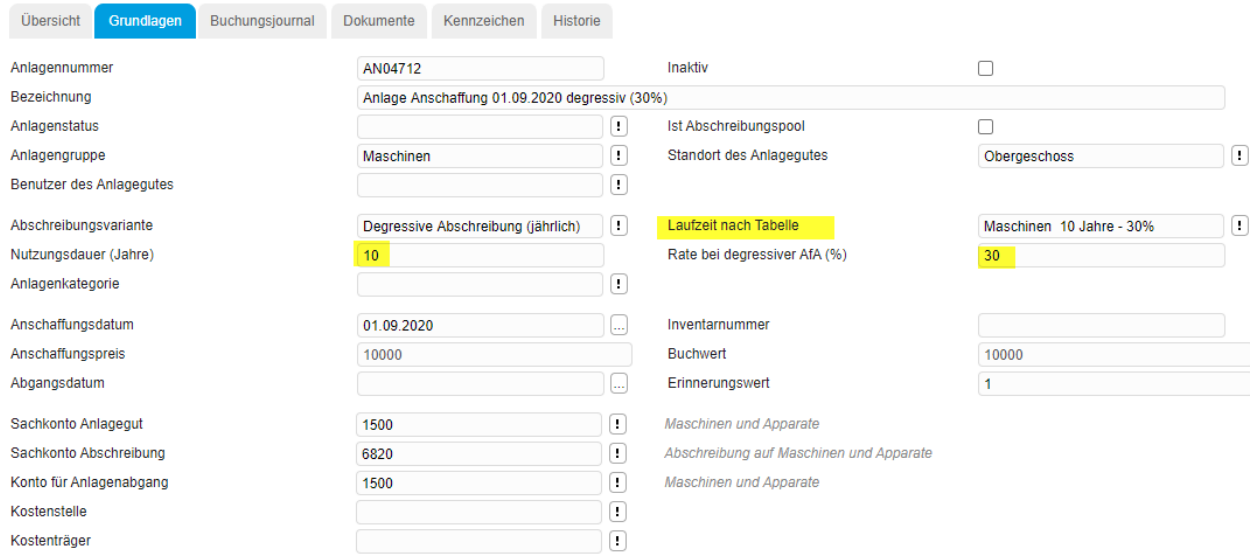

### <span id="page-5-0"></span>4 Einbuchung Anschaffung

Auf der Anlage wird über das Register Buchungsjournal der Anschaffungswert erfasst. Beispiel mit Buchungstyp = Erhöhung Zugang (Korrektur).

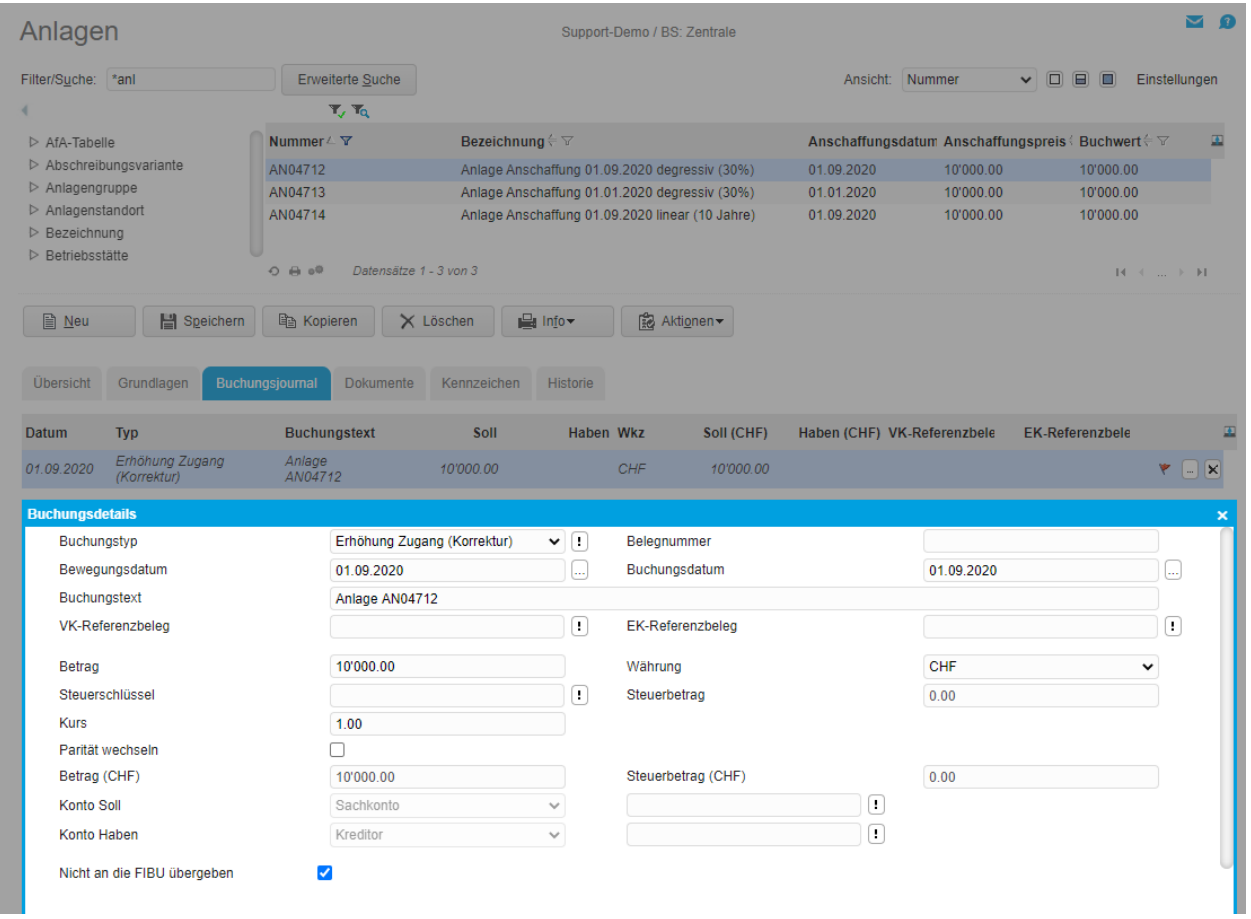

### <span id="page-6-0"></span>5 Abschreibungsplan

Beispiel Anschaffung 01.01.2020, degressiv 30%

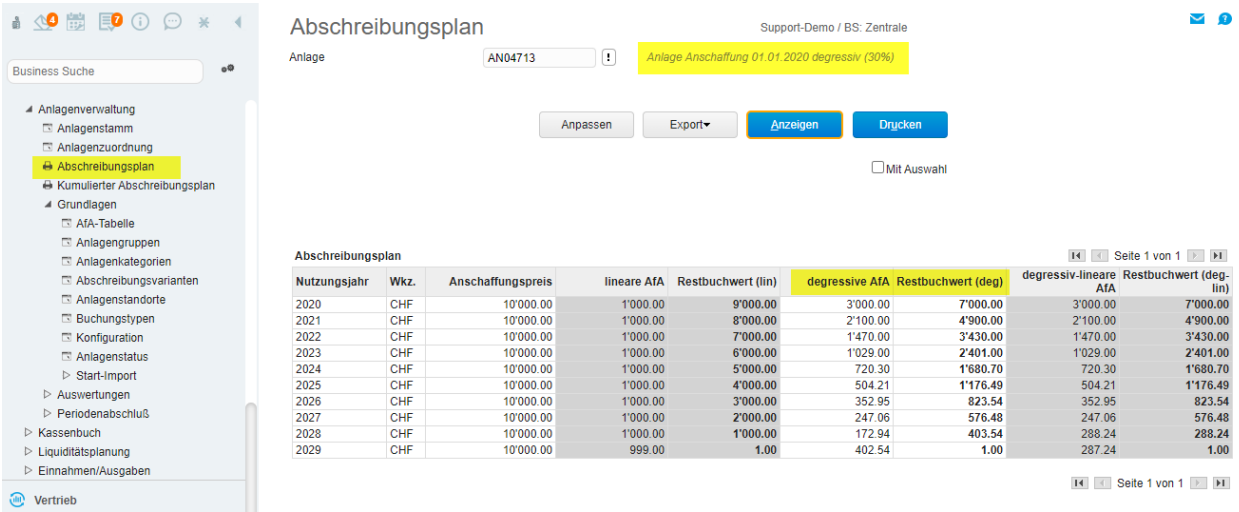

Beispiel Anschaffung 01.09.2020, degressiv 30% (im 1. Jahr monatsgenaue Abschreibung)  $\rightarrow$  01.09.2020 – 31.12.2020 = 4 Monate (1/3 Jahr), somit im 1. Jahr statt 3000.00 nur 1000.00 → nach der linearen Methode (10 Jahre) wären es im 1. Jahr 333.33 statt 1000.00

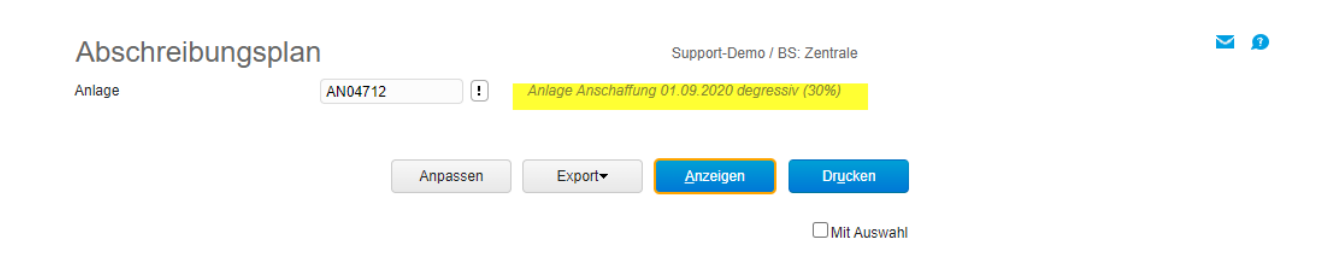

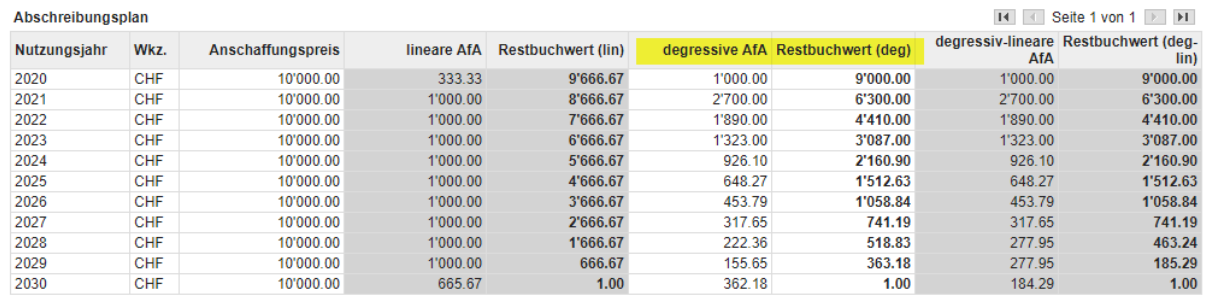

 $H \times$  Seite 1 von 1  $\rightarrow$  H